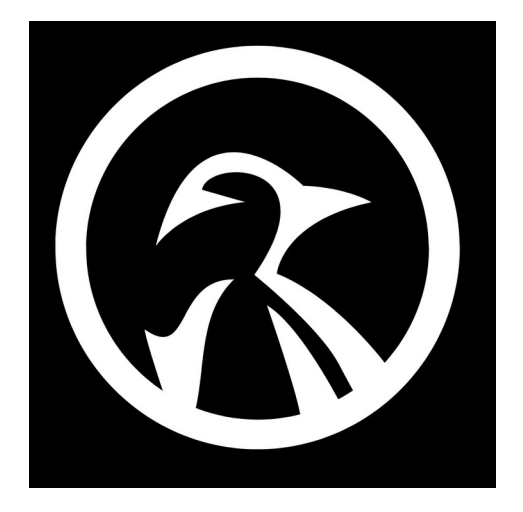

## **BASIC COMMANDS**

- 1) **ls -la** (list all files and folders inside current directory)
- 2) **ls -R** (list files in sub-directories too)
- 3) **pwd** (Print Working Directory)
- 4) **mkdir** (make directory/folder)
- 5) **cd** (go to the home directory)
- 6) **cd ..** (go to parent folders)
- 7) **cd -** (previous directory)
- 8) **history** (search command history)
- 9) **history | grep sudo** (search/grep your history for a specific command)
- 10) **whoami** (find out which account is currently logged in)
- 11) **man sudo** (manual for a specific command)
- 12) **tldr** (like the man command, but with examples)
- 13) **rm** documentname.txt (remove file)
- 14) **rm -r** foldername (delete directory)
- 15) **top** (check system resources & running processes)
- 16) **uname -a** (get information on your operating system)
- 17) **df -h** (hard-drive information in human readable form)
- 18) **free -m** (system memory information)
- 19) **lsblk** (list of partitioned disks)
- 20) **ping www.example.com** (check to see if you can connect to the websites server)